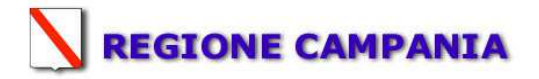

### **SCHEDA «L»: EMISSIONI IN ATMOSFERA**

# **NOTE DI COMPILAZIONE**

Nella compilazione della presente scheda si suggerisce di effettuare una prima organizzazione di **tutti i punti di emissione esistenti** nelle seguenti categorie: a) i punti di emissione relativi ad *attività escluse dall'ambito di applicazione della parte V del D.lgs 152/06 e s.m.i.* (ad esempio impianti destinati al ricambio di aria negli ambienti di lavoro, riscaldamento dei locali se < a 3Mw, ecc...);

b) i punti di emissione relativi ad *attività ad inquinamento atmosferico scarsamente rilevante*, ai sensi dell'Allegato IV parte I alla parte V del D.lgs 152/06 e s.m.i.;

c) i punti di emissione relativi ad *attività in deroga (adesione all'autorizzazione generale)*, ai sensi dell'Allegato IV parte II alla parte V del D.lgs 152/06 e

s.m.i.;.

d) tutte le altre emissioni non comprese nelle categorie precedenti, evidenziando laddove si tratti di camini di emergenza o di by-pass.

Tutti i punti di emissione appartenenti alle categorie da a) a d) potranno essere semplicemente elencati. Per **i soli punti di emissione appartenenti alla categoria d)** dovranno essere compilate le Sezioni L.1 ed L.2. Si richiede possibilmente di utilizzare nella compilazione della Sezione L.1 un foglio di calcolo (Excel) e di allegare il file alla documentazione cartacea.

| <b>Sezione L.1: EMISSIONI</b>   |                                    |                                                              |                                                                                                    |                                                          |                                                |  |                   |                                    |                              |                      |                                    |                           |
|---------------------------------|------------------------------------|--------------------------------------------------------------|----------------------------------------------------------------------------------------------------|----------------------------------------------------------|------------------------------------------------|--|-------------------|------------------------------------|------------------------------|----------------------|------------------------------------|---------------------------|
| $N^{\circ}$ camino <sup>1</sup> | Posizione<br>Amm. $va^2$           | Reparto/fase/<br>blocco/linea di<br>provenienza <sup>3</sup> | Impianto/macchinario che<br>genera<br>l'emissione <sup>4</sup>                                      | <b>SIGLA</b><br>impianto di<br>abbattimento <sup>5</sup> | Portata max [Nm <sup>3</sup> /h]               |  | <b>Inquinanti</b> |                                    |                              |                      |                                    |                           |
|                                 |                                    |                                                              |                                                                                                    |                                                          |                                                |  |                   | Limiti <sup>8</sup>                |                              |                      | Dati emissivi <sup>10</sup>        |                           |
|                                 |                                    |                                                              |                                                                                                    |                                                          | autorizzata <sup>6</sup> misurata <sup>7</sup> |  | Tipologia         | Concentr.<br>[mg/Nm <sup>3</sup> ] | Flusso di<br>massa<br>[kg/h] | Ore di<br>$funz_to9$ | Concentr.<br>[mg/Nm <sup>3</sup> ] | Flusso di<br>massa [kg/h] |
| <b>BIOFILTRO1</b>               | AIA - D.D. n.225<br>DEL 05/12/2011 | Linea 1                                                      | Trituratori - vagli - nastri<br>trasportatori - separatore -<br>pressa imballatrice -<br>filmatrice | <b>S0 BI 501</b>                                         | 101.600                                        |  | Ammonio*          | 5                                  | 0,508                        | 12                   |                                    |                           |
|                                 |                                    |                                                              |                                                                                                    |                                                          |                                                |  | Acido solfidrico* | 5                                  | 0,508                        | 12                   |                                    |                           |
|                                 |                                    |                                                              |                                                                                                    |                                                          |                                                |  | Polveri totali**  | $10 \text{ mg/mc}$                 | 1,016                        | 12                   |                                    |                           |
|                                 |                                    |                                                              |                                                                                                    |                                                          |                                                |  | Metano**          |                                    |                              | 12                   |                                    |                           |
|                                 |                                    |                                                              |                                                                                                    |                                                          |                                                |  | Butilmercaptano** | 5                                  | 0,508                        | 12                   |                                    |                           |
|                                 |                                    |                                                              |                                                                                                    |                                                          |                                                |  | Etilmercaptano**  | 5                                  | 0,508                        | 12                   |                                    |                           |
|                                 |                                    |                                                              |                                                                                                    |                                                          |                                                |  | Acetaldeide**     | 20                                 | 2,032                        | 12                   |                                    |                           |
|                                 |                                    |                                                              |                                                                                                    |                                                          |                                                |  | Formaldeise**     | 20                                 | 2,032                        | 12                   |                                    |                           |
|                                 |                                    |                                                              |                                                                                                    |                                                          |                                                |  | Acetone**         | 20                                 | 2,032                        | 12                   |                                    |                           |
|                                 |                                    |                                                              |                                                                                                    |                                                          |                                                |  | Metilammina**     | 20                                 | 2,032                        | 12                   |                                    |                           |

<sup>-</sup> Riportare nella "Planimetria punti di emissione in atmosfera" (di cui all'Allegato W alla domanda) il numero progressivo dei punti di emissione in corrispondenza dell'ubicazione fisica degli stessi. Distinguere, possibil con **colori diversi,** le emissioni appartenenti alle diverse categorie, indicate nelle "NOTE DI COMPILAZIONE".

<sup>-</sup> Indicare la posizione amministrativa dell'impianto/punto di emissione distinguendo tra: "E"-impianto esistente ex art.12 D.P.R. 203/88; "A"- impianto diversamente autorizzato (indicare gli estremi dell'atto).

<sup>&</sup>lt;sup>3</sup> - Indicare il nome *ed* il riferimento relativo riportati nel diagramma di flusso di cui alla Sezione C.2 (della Scheda C).<br><sup>4</sup> - Deve essere chiaramente indicata **l'origine dell'effluente** (captazione/i), cioè la part

<sup>5</sup> - Indicare il numero progressivo di cui alla Sezione L.2.

<sup>&</sup>lt;sup>6</sup> Indicare la portata autorizzata con provvedimento espresso o, nel caso di impianti esistenti ex art. 12, i valori stimati o eventualmente misurati.<br><sup>7</sup> Indicare la portata misurata nel più recente autocontrollo effett

<sup>9 -</sup> Indicare il numero potenziale di ore/giorno di funzionamento dell'impianto.<br><sup>10</sup> - Indicare i valori **misurati** nel più recente autocontrollo effettuato sul punto di emissione. Per inquinanti quali COV (S.O.T.) ed NO<sub>x</sub>

<sup>\*</sup> Analisi effettuate con cadenza mensile;

\*\* analisi effettuate con cadenza trimestrale

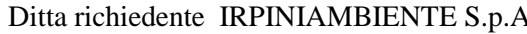

**T** 

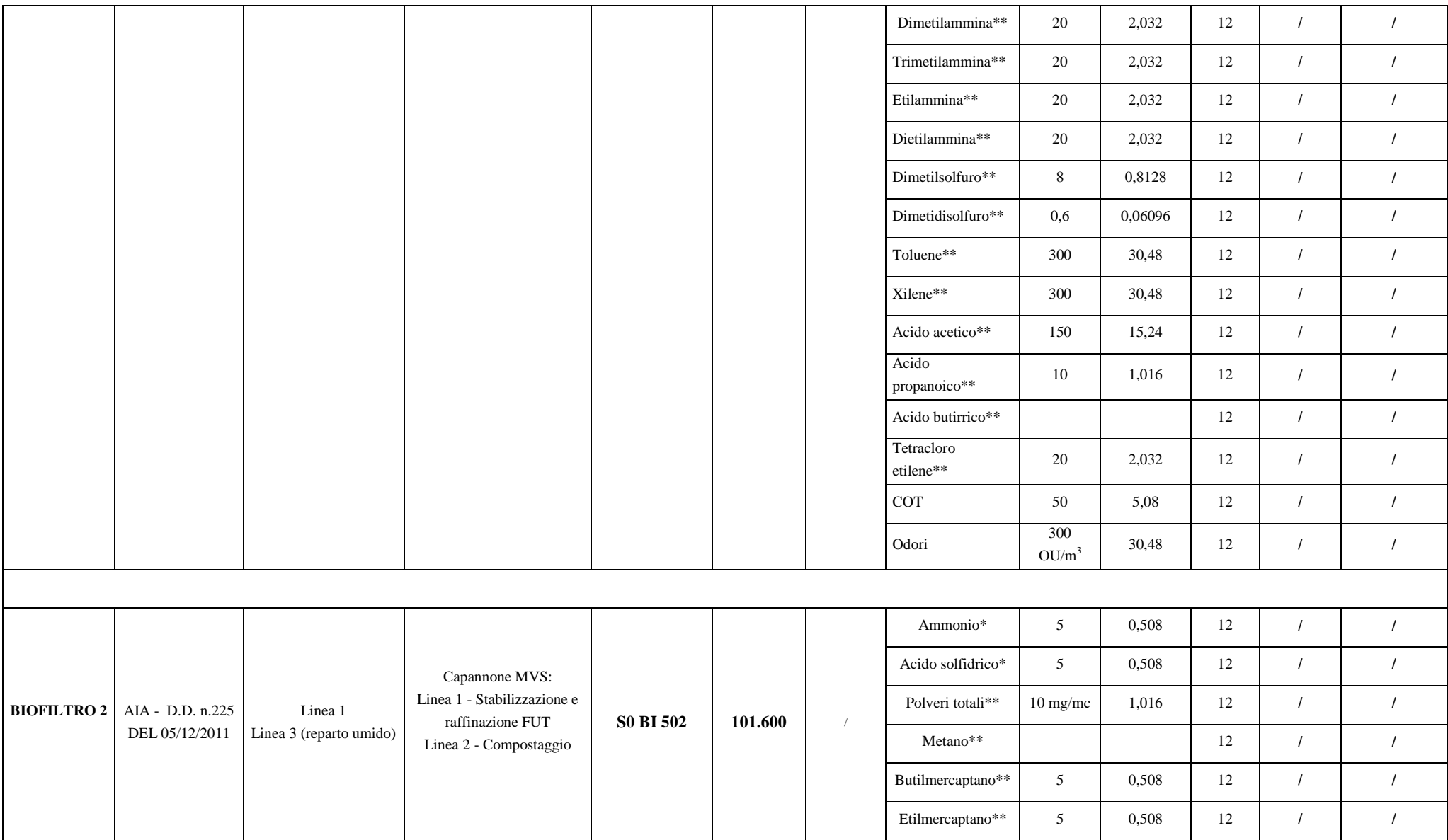

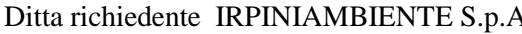

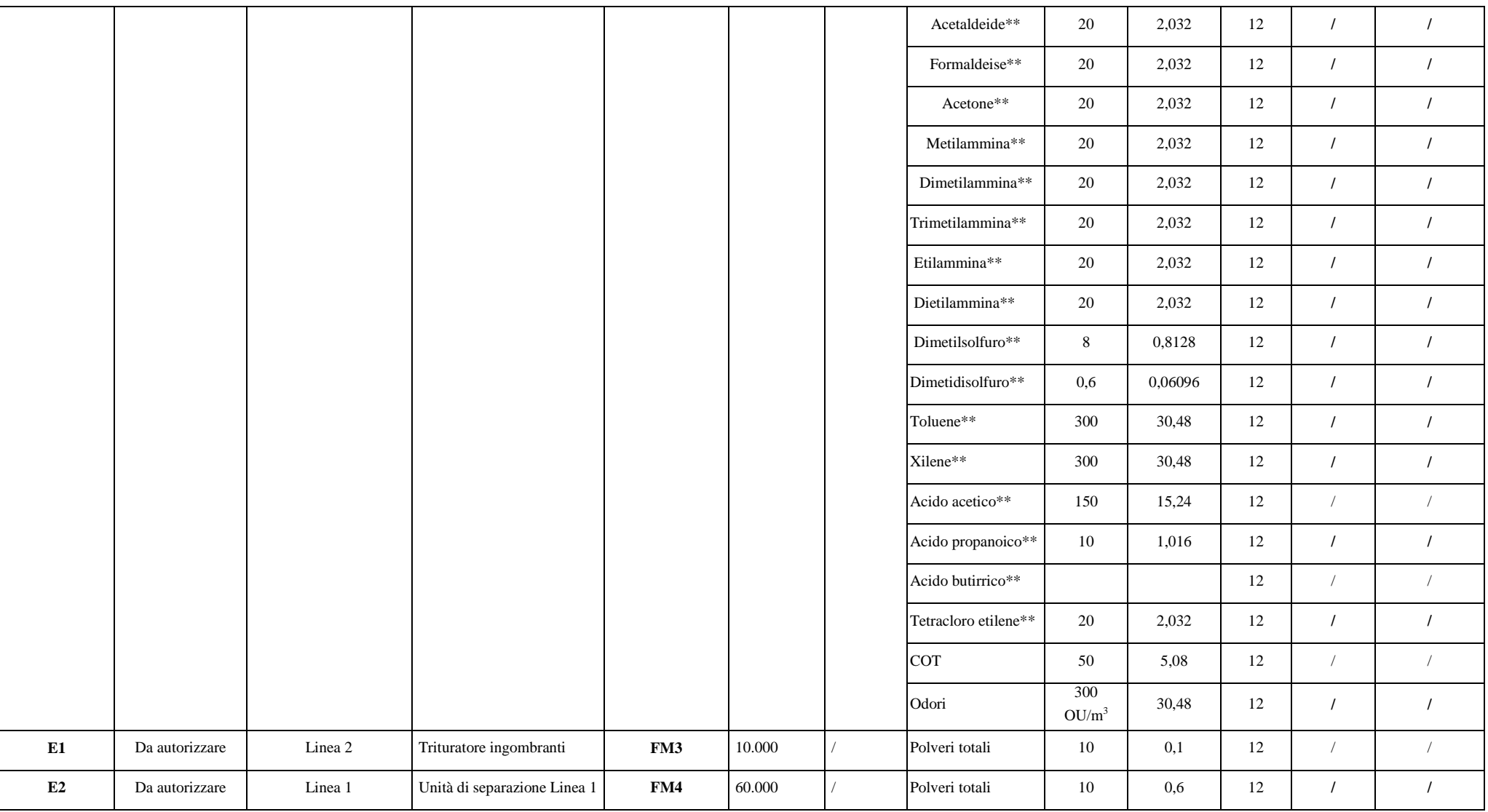

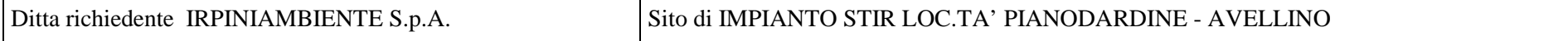

In aggiunta alla composizione della tabella riportante la descrizione puntuale di tutti i punti di emissione, è possibile, ove pertinente, fornire una descrizione delle emissioni in termini di fattori di emissione (valori di emissione riferiti all'unità di attività delle sorgenti emissive) o di bilancio complessivo compilando il campo sottostante.

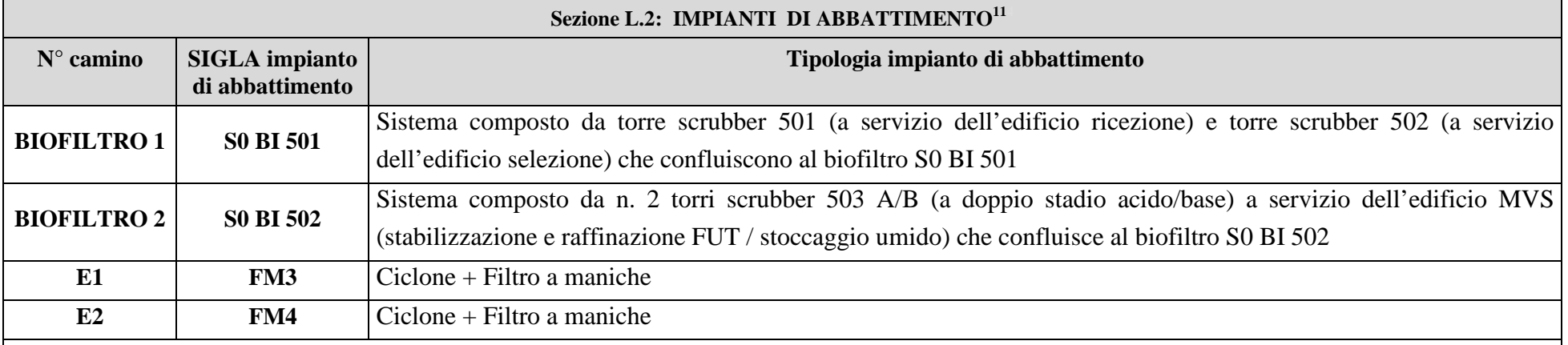

*Descrizione e definizione delle principali caratteristiche dell'impianto di abbattimento (per carico inquinante in ingresso e in uscita ed efficienza di abbattimento, dimensionamento e condizioni operative, sistemi di regolazione e controllo, tempistiche di manutenzione / sostituzione).* 

Tutte le emissioni convogliabili saranno captate, in continuo, da un idoneo sistema di aspirazione forzata localizzato in ogni capannone ed inviate, attraverso un sistema di aspirazione, al corrispondente sistema di abbattimento.

Il sistema di abbattimento previsto per le linee 1 e 3 (relativamente allo stoccaggio umido) è costituito da torre di lavaggio verticale (scrubber) e biofiltro. Per il capannone MVS sarà implementato un sistema scrubber a doppio stadio acido/base. L'aria, quindi, verrà "lavata", cioè depurata dalle particelle inquinanti che restano nel bacino alla base della torre contenente l'acqua di lavaggio, fatta passare attraverso dei separatori di gocce per eliminare, eventualmente, le goccioline di acqua trascinate dal flusso di aria; da qui, forzatamente, il flusso di aria in uscita dalla torre scrubber viene inviato sotto il letto fisso del biofiltro, costituito da un supporto di materiale organico, solitamente corteccia di torba, il cui compito è quello di

<sup>&</sup>lt;sup>11</sup> - Da compilare per ogni impianto di abbattimento. Nel caso in cui siano presenti più impianti di abbattimento con identiche caratteristiche, la descrizione può essere riportata una sola volta indicando a quali numeri progressivi si riferisce.

degradare biologicamente le sostanze organiche volatili attraverso lo sviluppo di una opportuna popolazione batterica che si genera su tali cortecce per poi essere immesso nell'atmosfera.

Per la triturazione dei materiali ingombranti e per l'aria aspirata dalle unità di separazione della Linea 1 sarà adoperato un sistema costituito da ciclone + filtro a maniche (emissioni puntuale E1-E2 da autorizzare) con caratteristiche rispondenti ai requisiti delle BAT e della DGR 243/2015. Le perdite di carico non dovranno essere superiori a  $300 \text{ mm H}_{2}0$ .

*Sistemi di regolazione e controllo*: il sistema sarà dotato di un dispositivo atto a segnalare le variazioni anomale delle perdite di carico.

Le *efficienze di abbattimento attese*, conformemente alla DGR citata, saranno pari almeno al 90% e le emissioni saranno conformi ai limiti stabiliti dalla medesima delibera e dal D.Lgs 152/2006 e s.m.i.

Il monitoraggio sarà mensile (inquinanti di cui alla sezione L1 contrassegnati da 1 asterisco) e semestrale (inquinanti di cui alla sezione L1 contrassegnati da 2 asterischi).

Circa le tempistiche di manutenzione si ha:

•Biofiltri: annuale

/

• Filtri a maniche: annuale

La manutenzione sarà effettuata in conformità ai criteri stabiliti dalle case costruttrici.

Sistemi di misurazione in continuo.

### ALLEGATI

#### Sezione L.3: GESTIONE SOLVENTI<sup>12</sup>

La presente Sezione deve essere redatta utilizzando grandezze di riferimento coerenti per tutte le voci ivi previste. Dovrà pertanto essere specificato se le voci siano tutte quantificate in massa di solventi oppure in massa equivalente di carbonio. Qualora occorresse convertire la misura alle emissioni da massa di carbonio equivalente a massa di solvente occorrerà fornire anche la composizione ed il peso molecolare medi della miscela, esplicitando i calcoli effettuati per la conversione. Per la quantificazione dei vari contributi deve essere data evidenza del numero di ore lavorate al giorno ed il numero di giorni lavorati all'anno. Le valutazioni sulla consistenza dei diversi contributi emissivi di solvente devono essere frutto di misurazioni affidabili, ripetibili ed oggettive tanto da essere agevolmente sottoposte al controllo delle Autorità preposte. Allegare un diagramma fiume (cioè un diagramma di flusso quantificato), secondo lo schema seguente, con i diversi contributi del bilancio di massa applicabili all'attività specifica.

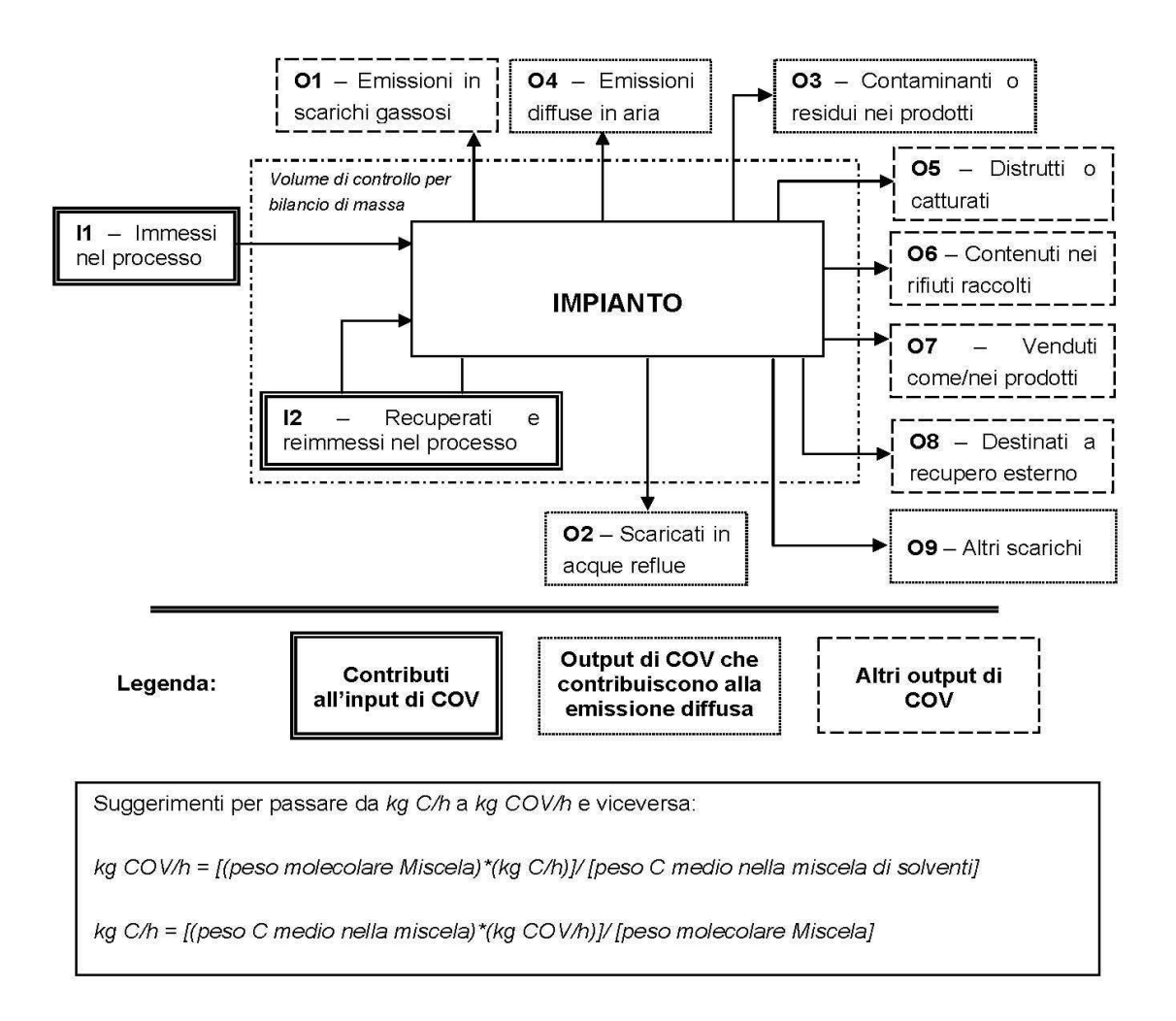

 $12$ . La presente Sezione dovrà essere compilata solo dalle Imprese rientranti nell'ambito di applicazione del D.M. 44/2004, per tutte le attività che superano la soglia di consumo indicata nell'Allegato I al medesimo decreto.

# ALLEGATI

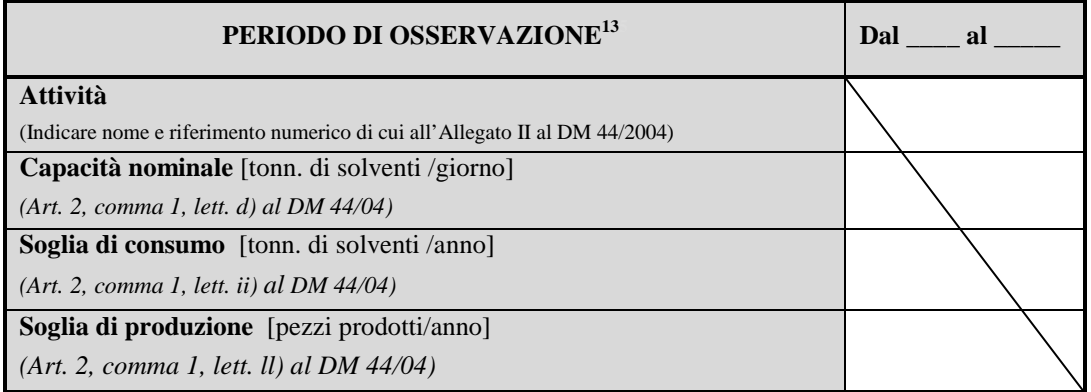

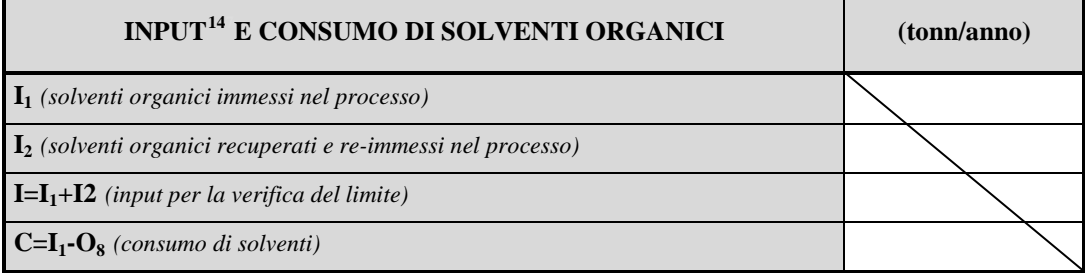

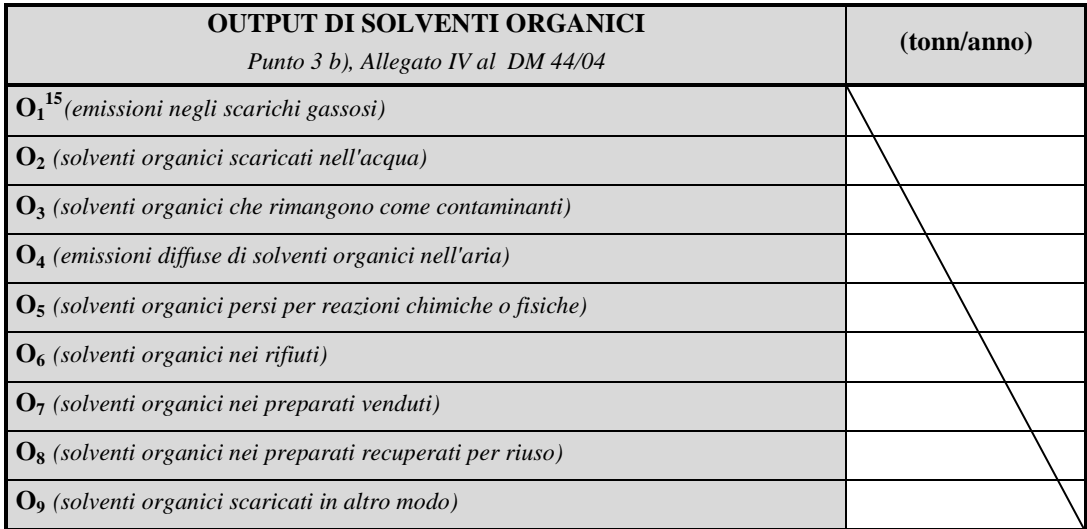

 $\overline{a}$ 

<sup>&</sup>lt;sup>13</sup> - Questa sezione deve essere elaborata tenuto conto di un periodo di osservazione e monitoraggio dell'impiego dei solventi tale da poter rappresentare significativamente le emissioni di solvente totali di un'annualità.

<sup>&</sup>lt;sup>14</sup> - Si deve far riferimento al contenuto in COV di ogni preparato, come indicato sulla scheda tecnica (complemento a 1 del residuo secco) o sulla scheda di sicurezza.

<sup>&</sup>lt;sup>15</sup> - Ottenuto mediante valutazione analitica delle emissioni convogliate relative all'attività: deve scaturire da una campagna di campionamenti con un numero di misurazioni adeguato a consentire la stima di una concentrazione media rappresentativa.

# ALLEGATI

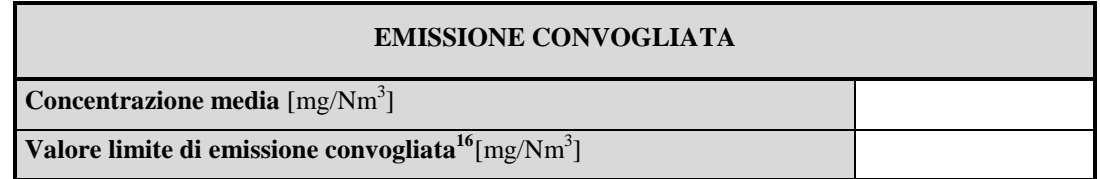

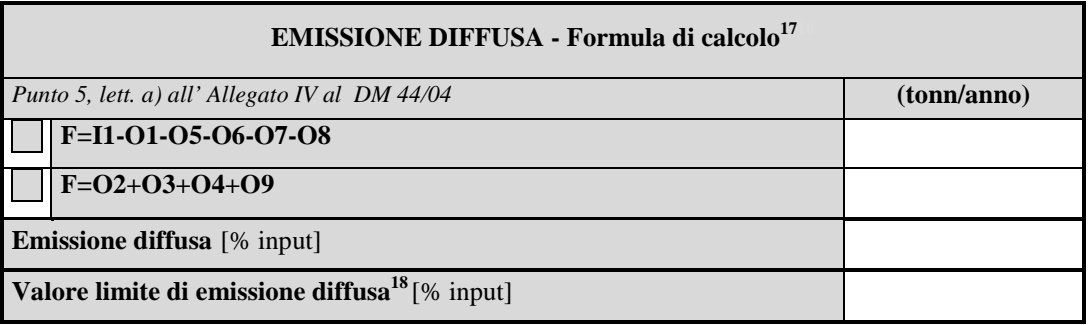

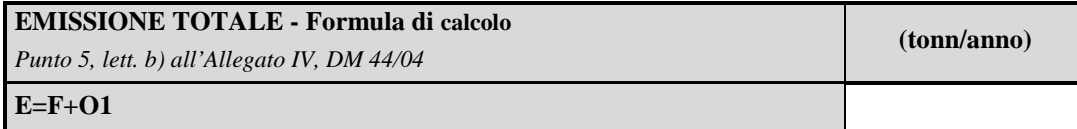

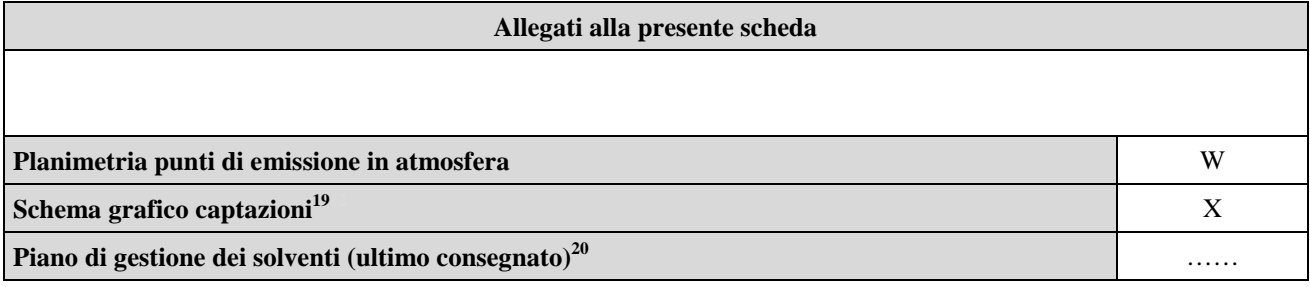

### **Eventuali commenti**

 $\overline{a}$ 

 $16$  - Indicare il valore riportato nella  $4^a$  colonna dell'Allegato II al DM 44/04.

<sup>&</sup>lt;sup>17</sup> - Si suggerisce l'utilizzo della formula per differenza, in quanto i contributi sono più facilmente determinabili.

 $18$  - Indicare il valore riportato nella  $5^{\circ}$  colonna dell'Allegato II al DM 44/04.

<sup>&</sup>lt;sup>19</sup> - Al fine di rendere più comprensibile lo schema relativo alle captazioni, qualora più fasi afferiscano allo stesso impianto di abbattimento o camino, oppure nel caso in cui le emissioni di una singola fase siano suddivise su più impianti di abbattimento o camini, deve essere riportato in allegato uno schema grafico che permetta di evidenziare e distinguere le apparecchiature, le linee di captazione, le portate ed i relativi punti di emissione.

<sup>&</sup>lt;sup>20</sup> - Da allegare solo nel caso l'attività IPPC rientra nel campo di applicazione del DM 44/04.